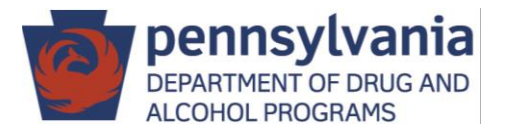

Training Curriculum, steps to get your agency set up:

- ✓ Visit the PA WITS Prevention training page at [www.DDAP.pa.gov](http://www.ddap.pa.gov/)
	- o Click PA WITS, then Prevention Direct Service Providers
- $\checkmark$  Review the PA WITS Basic User Guide to understand basic system functionality
- $\checkmark$  Review the PA WITS Prevention Agency Administrator User Guide to set up staff, troubleshoot, and provide Tier 1 support
- ✓ View Agency Administrator Training Videos
- ✓ Verify you have an active PA WITS account; contact the PA WITS Service Desk if you do not have access
- $\checkmark$  Use videos and guides to create staff user accounts in PA WITS
- $\checkmark$  Review Prevention Services Training Videos beginning on 7/05

Ongoing, as needed:

- ➢ Provide Tier 1 support for your agency staff
- ➢ Contact PA WITS Service Desk for Tier 2 support:
	- o [RA-DAPAWITS@pa.gov](mailto:RA-DAPAWITS@pa.gov)
	- o (717) 736-7459